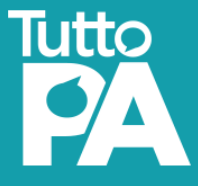

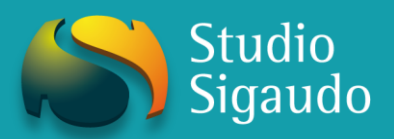

# D.Lgs. 118/11 RIACCERTAMENTO STRAORDINARIO DEI RESIDUI

(testo aggiornato al 12/02/2015)

A CURA DI:

MARCO SIGAUDO – PAOLO GROS

### **Sommario**

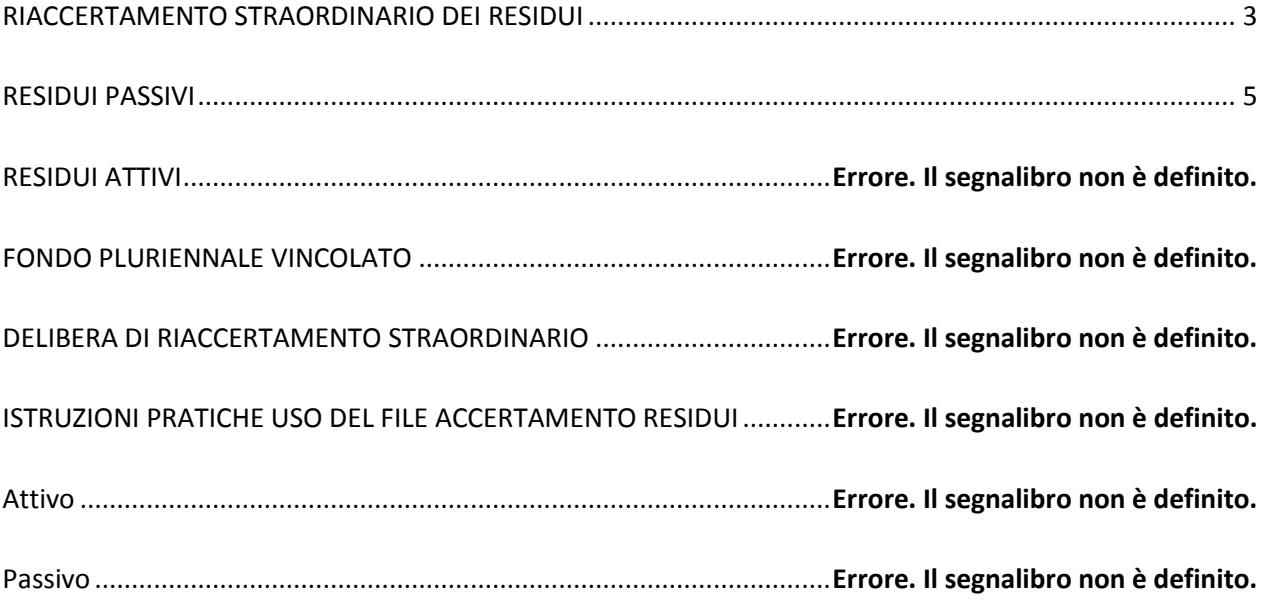

#### **RIACCERTAMENTO STRAORDINARIO DEI RESIDUI**

<span id="page-2-0"></span>L'art. 3 comma 7, del decreto legislativo n. 118 del 2011 e successive modifiche prevede il riaccertamento straordinario dei residui; questa è l'attività diretta ad adeguare lo stock dei residui attivi e passivi al 31 dicembre 2014, per gli enti che non hanno partecipato alla sperimentazione, alla configurazione del principio contabile generale della competenza finanziaria la così detta competenza finanziaria potenziata.

L'operazione di riaccertamento straordinario dei residui deve essere effettuata dopo il riaccertamento degli stessi utile alla chiusura del rendiconto 2014.

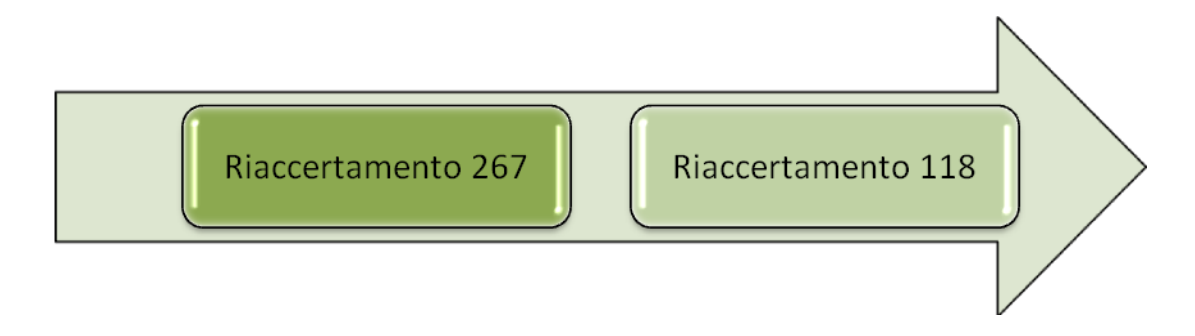

Questa operazione viene definita straordinaria dal momento in cui deve essere portata a termine, tenendo in considerazione il riaccertamento 267, nel solo primo esercizio di applicazione del 118.

In seguito alla presentazione della delibera di Consiglio di approvazione del rendiconto 2014 verrà approvata la delibera di Giunta avente ad oggetto l'azione prevista dal 118.

Alla delibera di Giunta devono essere allegati i prospetti, resi disponibili dalla Ragioneria Generale dello Stato tramite il portale Arconet, di cui agli allegati n. 5/1 e n. 5/2 riguardanti la determinazione del fondo pluriennale vincolato e del risultato di amministrazione al 1 gennaio 2015.

La delibera di Giunta dovrà vantare l'avvallo da parte dell'organo di revisione economico-finanziaria, tramite acquisizione di apposito parere, ed essere poi trasmessa al Consiglio.

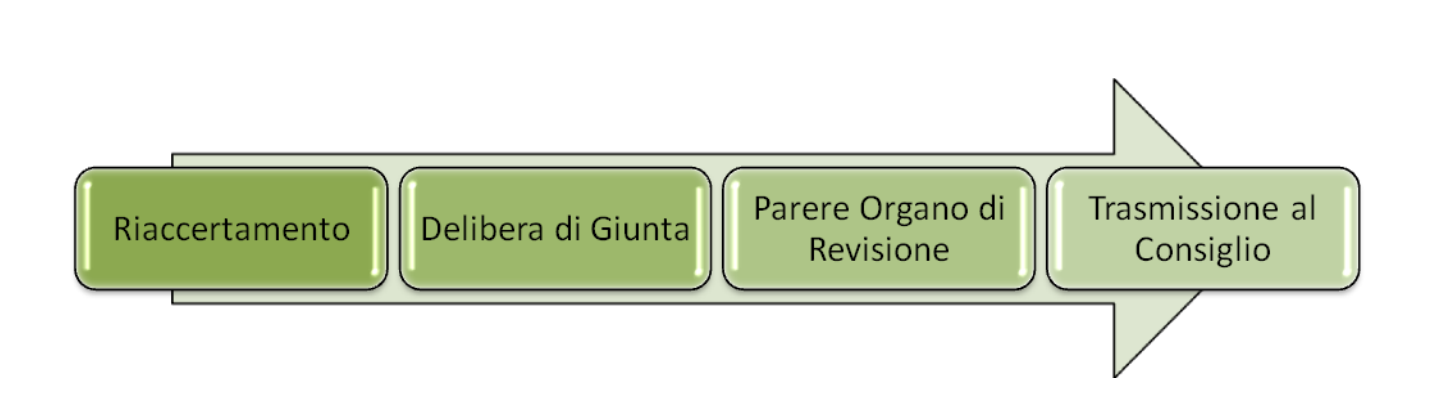

I residui, e il loro riaccertamento, si svilupperà quindi lungo un percorso che sinteticamente si può così riassumere:

- Riaccertamento 267.
- Riaccertamento 118.
- Conteggio e imputazione Fondo Pluriennale Vincolato.
- Determinazione risultato di amministrazione al 1 gennaio 2015.
- Variazione degli stanziamenti del bilancio di previsione.
- Riaccertamento e reimpegno delle entrate e delle spese reimputate

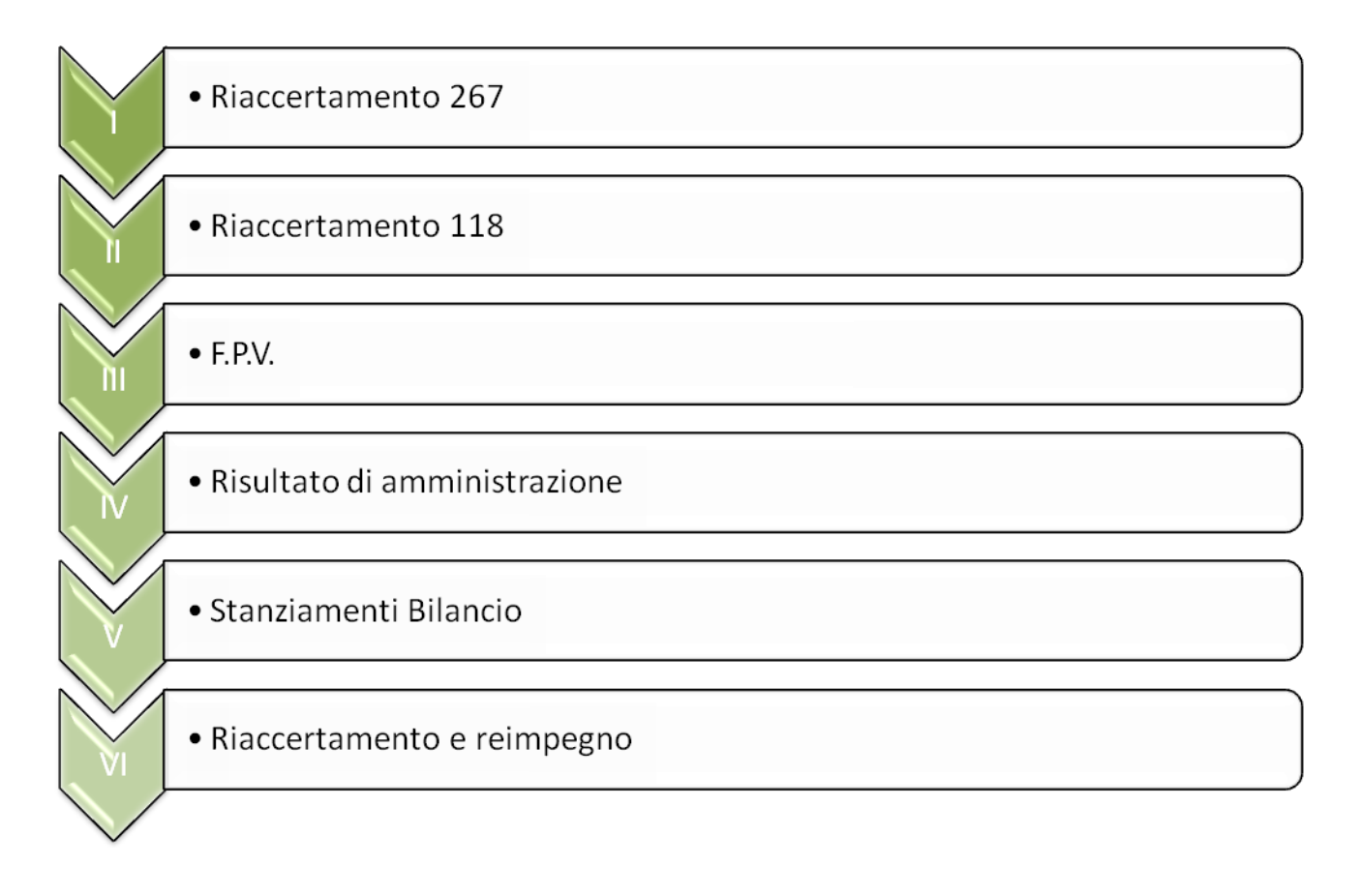

#### **RESIDUI PASSIVI**

<span id="page-4-0"></span>L'operazione di riaccertamento straordinario interessa i soli residui al 31/12/2014 che non siano stati pagati prima del riaccertamento straordinario.

Il riaccertamento straordinario dei residui passivi può dare origine ai seguenti comportamenti:

- Al 31/12/2014 esiste una obbligazione giuridicamente perfezionata e entro il 31/12/2015 la somma è esigibile: iscrizione dell'importo come residuo passivo per l'esercizio 2015.
- Al 31/12/2014 esiste una obbligazione giuridicamente perfezionata ma entro il 31/12/2015 la somma non è esigibile: l'importo viene reimputato nell'esercizio, o negli esercizi, in cui si pensa diverrà pagabile.
- Al 31/12/2014 non esiste una obbligazione giuridicamente perfezionata e entro il 31/12/2015 non verrà avviata la procedura di affidamento: la somma confluisce in avanzo.

Le azioni che possono quindi interessare i residui sono:

- Conservazione: i residui che al 31/12/2014 si basano su un'obbligazione giuridicamente perfezionata, e sono esigibili secondo entro il 31/12/2015, vengono mantenuti a residuo passivo.
- Reimputazione: se non vi è esigibilità nel 2015 per il residuo questo verrà reimputato negli esercizi successivi, quando sarà esigibile. La delibera di riaccertamento dovrà indicare le annualità oggetto di reimputazione.
- Eliminazione: devono essere cancellati i residui passivi che non siano legati a obbligazioni giuridicamente perfezionate. La delibera di riaccertamento straordinario deve indicare la natura della natura della relativa copertura, finanziato da:
	- o Entrata libera.
	- o Entrata vincolata a specifica destinazione dall'Ente.
	- o Prestito.
	- o Entrata vincolata a specifica destinazione da legge o principi.
	- o Trasferimento vincolato a specifica destinazione.

## **D.L. 118/2011 – Nuovo Ordinamento Contabile**

#### *La soluzione di Studio Sigaudo*

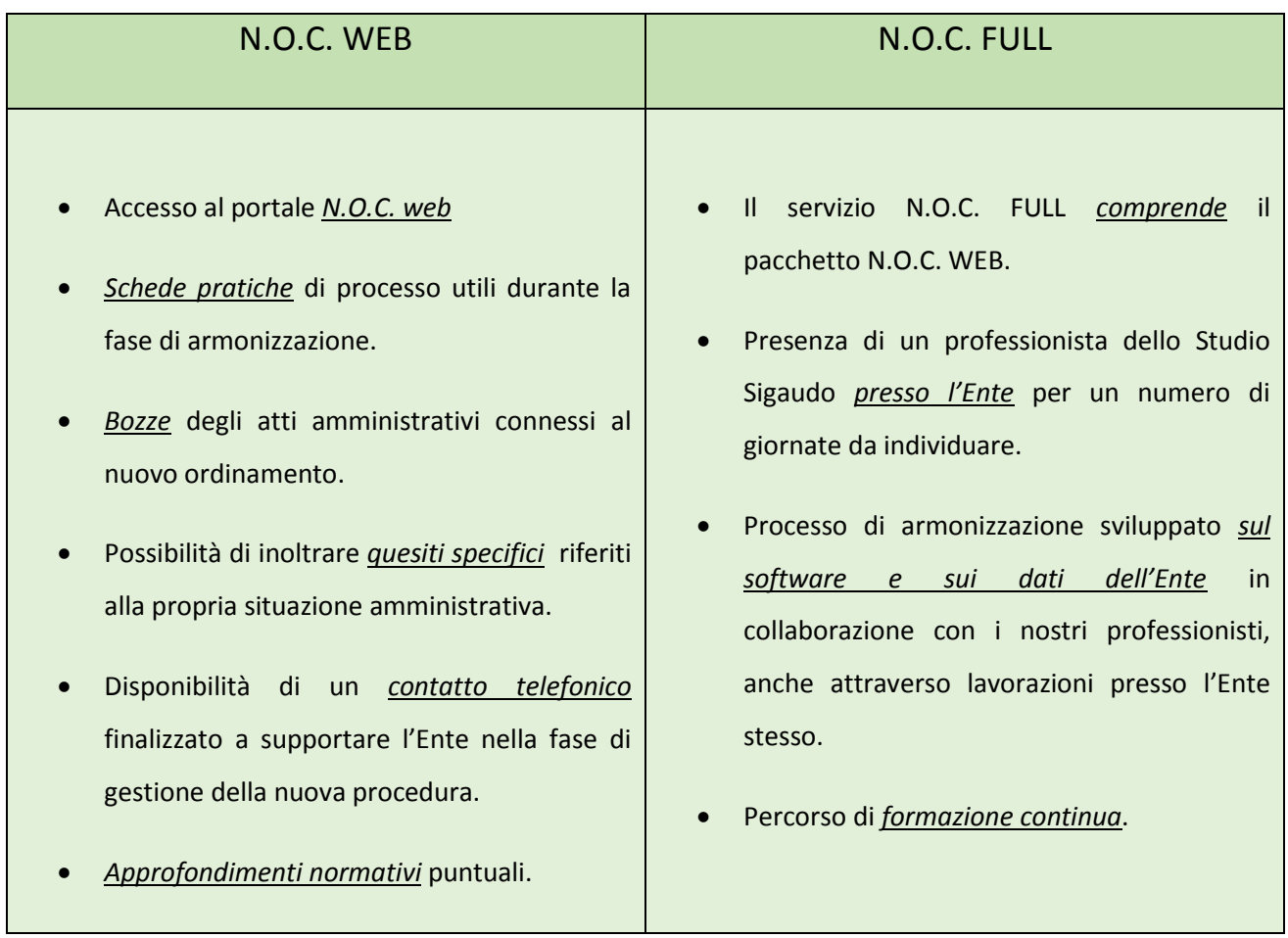

I **servizi** sopra individuati sono venduti attraverso il portale **MePA** per un corrispettivo minimo pari a **500,00 euro oltre iva**.

Il percorso potrà inoltre essere sviluppato congiuntamente **anche per più enti associati**.

Nel caso desideriate *maggiori informazioni* contattate lo **[Studio Sigaudo](http://www.studiosigaudo.com/) Srl** tramite mail a: inf[o@studiosigaudo.com](mailto:info@studiosigaudo.com)

oppure via fax allo: 011.0432476 oppure telefonicamente allo: 011.648.55.94